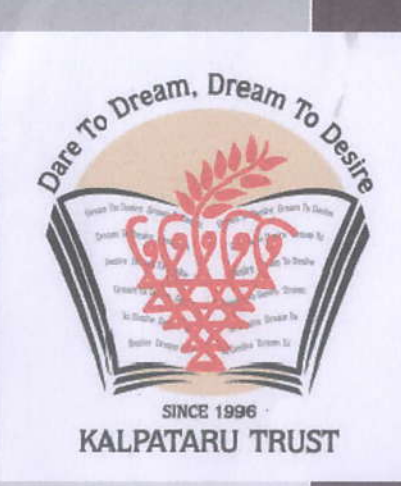

**DHANVANTARI HOMOEOPATHIC MEDICAL COLLEGE AND HOSPITAL & RESEARCH CENTRE** 

## **ICT TRAINING**

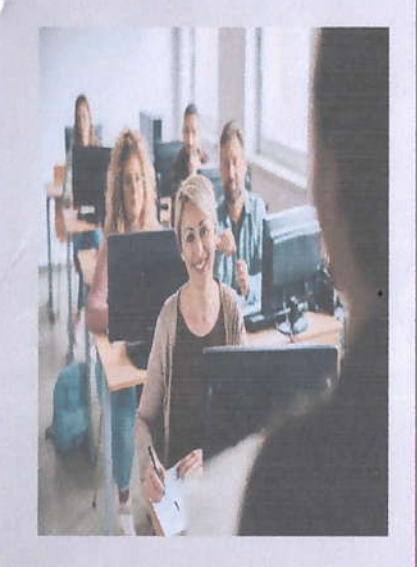

 $\left(\right)$ 

A Centre of **Medical Excellence** & lnnovation

VENUE: DHANVANTARI HOMOEOPATHIC MEDICAL COLLEGE AND HOSPITAL & RESEARCH CENTRE, NASHIK.

DATE : 27th AUG 2022

SPEAKER : MR.ATUL MAHIRE

TIME: 10AMTO 12 PM

COLLEGA

**NASHIK** 

WHO \*

TOPIC: MICROSOFT EXCEL

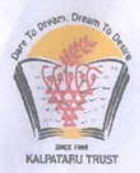

## **DHANVANTARI HOMOEOPATHIC MEDICAL COLLEGE& HOSPITAL& RESEARCH CENTRE** Dhanvantari Campus, Kamatwade, Cidco, Nashik  $-422008$

**FACULTY DEVELOPMENT PROGRAM -2022 On MS EXCEL** 

**Course contents** Date:-27-AUG-2022

Training of MS EXCEL is given by Mr. Atul Mahire computer teacher of Dhanvantari Homoeopathic Medical College And Hospital & Research Centre, Nashik.

Module 1: Working in Excel (1 hour)

- Working in Excel
- Entering data
- Working in edit menu
- Cut
- Copy
- Moving data by drop method
- Working with insert menu
- Inserting rows
- Inserting columns
- · Inserting cells

## Module 2: Formatting Data & Mathematic Calculation (1 Hour)

- · Formatting a workbook
- Formatting data
- Custom format
- Change in row height, column width
- Applying borders
- Change in font style, size color
- · Auto Format, Conditional Formatting

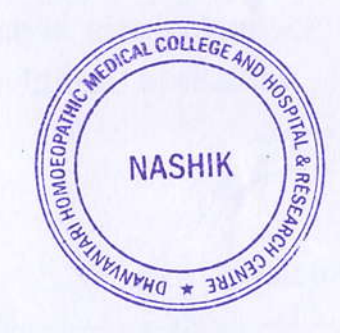

**Dhanvantari Homoeopathic Medical College** and Hospital & Research Centre, Nashik

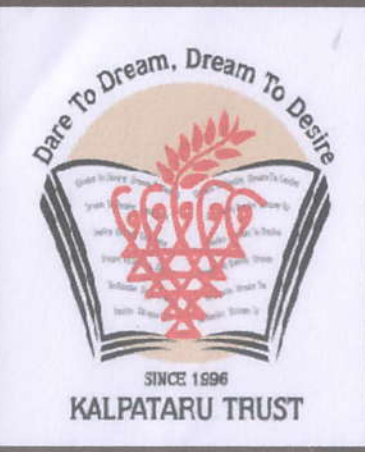

**Dhanvantari Homoeopathic Medical College And Hospital** & Research Centre

# <u>ICT</u> TRAINING

**VENUE: DHANVANTARI HOMOEOPATHIC MEDICAL COLLEGE AND HOSPITAL & RESEARCH CENTRE, NASHIK.** 

DATE: 13 FEB 2021.

**SPEAKER: MR.ATUL MAHIRE** 

**TIME: 10 AM To 12 PM** 

**TOPIC: ZOOM MEETING** 

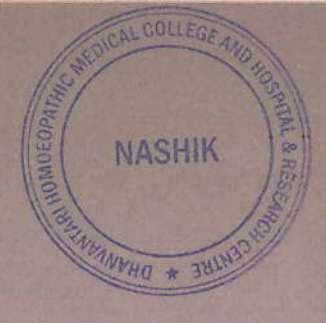

A Centre of **Medical** Excellence & Innovation

 $\sqrt{2}$ 

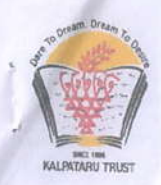

 $\sqrt{6}$ 

## DHANVANTARI HOMOEOPATHIC MEDICAL COLLEGE& HOSPITAL& RESEARCH CENTRE Dhanvantari Campus, Kamatwade, Cidco, Nashik 422008

FACIJLTY DEVELOPMENT PROGRAM -2021 On ZOOMMEETING

## Course Contents

## DATE:-I3 Feb 2021

Training of Zoom meeting is given by Mr. Atul Mahire computer teacher Dhanvantari Homoeopathic Medical College And Hospital & Research Centre, Nashik.

## Module 1:- Schedule a Virtual Meeting (1 hour)

- o Online
- o Using Zoom App
- o From Calendar

## Module 2: - Meeting Option (1 hour)

- . Requiring Registration
- . Waiting Room

## Module 3: - Invite Attendees (1/2 hour)

- o The joining Instruction
- From within the meeting
- Managing Registration

## Module 4: -In meeting Features (l/2hour)

- . Group Chat
- Sharing Content
- Optimizing video
- Ending Meeting

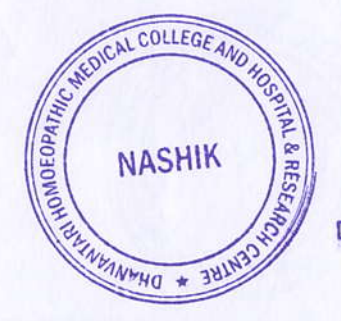

PRINCIPAL Dhanvantari Homoeopathic Medical College and Hospital & Research Centre, Nashik

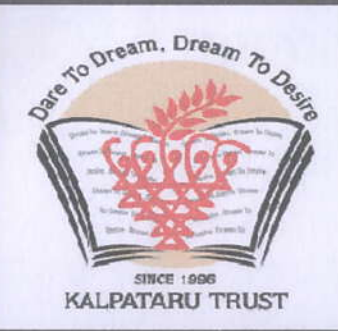

**Dhanvantari Homoeopathic Medical College And Hospital** & Research Centre

# **ICT TRAINING**

**VENUE : DHANVANTARI HOMOEOPATHIC MEDICAL COLLEGE AND HOSPITAL & RESEARCH CENTRE, NASHIK.** 

DATE: 20 AUG 2020.

SPEAKER: MRS.KETAKI **DESHPANDE** 

TIME: 10 AM TO 12 PM

**TOPIC: GOOGLE CLASSROOM** 

We are the shapers of great minds and honourable values.

**NASHIK** 

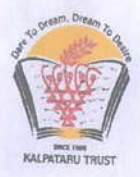

## DHANVANTARI HOMOEOPATHIC MEDICAL COLLEGE& HOSPITAL& RESEARCH CENTRE Dhanvantari Campus, Kamatwade, Cidco, Nashik - 422008

## FACULTY DEVELOPMENTPROGRAM -2020 On

#### GOOGLE CLASSROOM

#### Course Contents

#### DATE:-20 AUG 2020

Training of Google Classroom is given by Mrs. Ketaki Deshpande computer teacher of Dhanvantari Homoeopathic Medical College And Hospital & Research Centre, Nashik.

- $\triangleright$  An Introduction to E-learning apps and resources
- > What is Google Classroom
- ) Accessing Google Classroom
- $\triangleright$  Adding Student to a class
- $\triangleright$  Viewing the stream page
- $\triangleright$  Viewing the class work page
- $\triangleright$  Viewing the People page
- $\triangleright$  Creating assignment
- ) Providing Feedback and grades

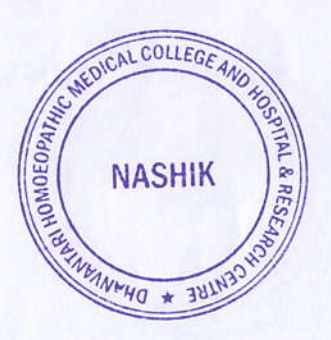

 $\bigcirc$ 

PRINCIPAL Dhanvantari Homoeopathic Medical College and Hospital & Research Centre, Nashik

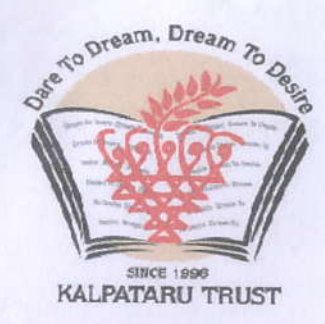

**Dhanvantari** Homoeopathic **Medical College And Hospital & Research Centre** 

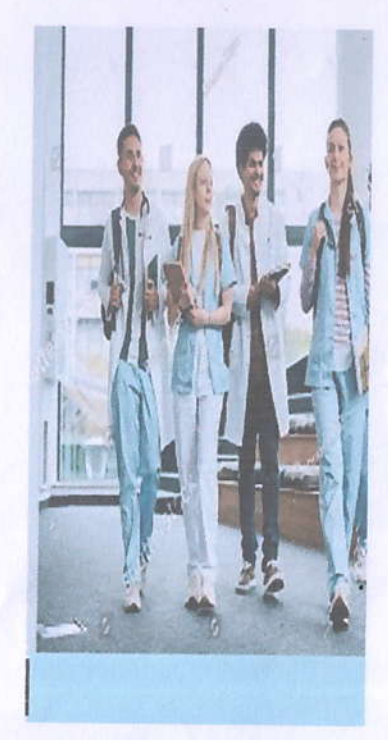

 $\overline{\mathbb{C}}$ 

A Centre of Medical Excellence & Innovation

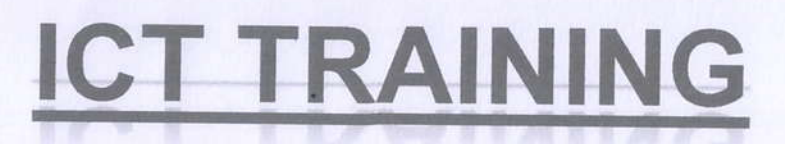

**VENUE:DHANVANTARI HOMOEOPATHIC MEDICAL COLLEGE AND HOSPITAL &** RESEARCH CENTRE, NASHIK.

DATE: 07 SEPT 2019

SPEAKER: MRS.RITIKA MAHAJAN

TIME: 10 AM TO 12 PM

**TOPIC: ZOOM MEETING** 

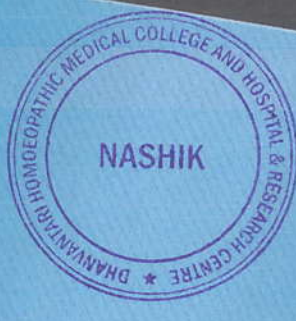

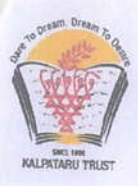

## DHANVANTARI HOMOEOPATHIC MEDICAL **COLLEGE& HOSPITAL& RESEARCH CENTRE** Dhanvantari Campus, Kamatwade, Cidco, Nashik -422008 **FACULTY DEVELOPMENT PROGRAM -2019 On**

## **ZOOM MEETING**

## **Course Contents**

## DATE:-7 Sep 2019

Training of Zoom meeting is given by Mrs. Ritika Mahajan computer teacher Dhanvantari Homoeopathic Medical College And Hospital &Research Centre, Nashik

## Module 1:- Schedule a Virtual Meeting (1 hour)

- Online
- Using Zoom App
- From Calendar

## **Module 2: - Meeting Option (1 hour)**

- Requiring Registration
- **Waiting Room**

## Module 3: - Invite Attendees (1/2 hour)

- The joining Instruction
- From within the meeting
- Managing Registration

## **Module 4: -In meeting Features (1/2hour)**

- Group Chat
- Sharing Content
- Optimizing video
- Ending Meeting

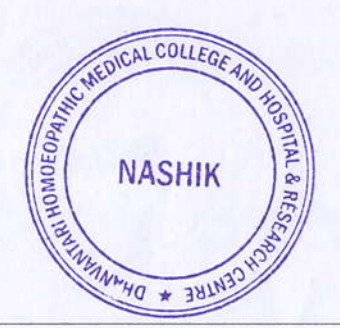

**PRINCIPAL Dhanvantari Homoeopathic Medical College** and Hospital & Research Centre, Nashik

We are the **shapers** of great minds and honourable values.

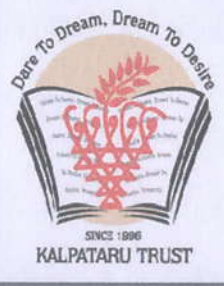

**Dhanvantari Homoeopathic Medical College And Hospital & Research Centre** 

## **ICT TRAINING**

VENUE: DHANVANTARI HOMOEOPATHIC MEDICAL COLLEGE AND HOSPITAL & RESEARCH CENTRE, NA SHIK.

DATE: 18 JULY 2018.

SPEAKER: MRS.RITIKA MAHAJAN

TIME : l0AM. TO 12 PM

**TOPIC: POWER POINT** 

**NASHIK** 

NUHO \*

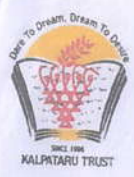

## DHANVANTARI HOMOEOPATHIC MEDICAL **COLLEGE& HOSPITAL& RESEARCH CENTRE** Dhanvantari Campus, Kamatwade, Cidco, Nashik -422008 On

**MS-POWERPOINT** 

### **Course Contents**

### Date:-18 July 2018

Training of MS PowerPoint is given by Mrs. Ritika Mahajan computer teacher of Dhanvantari Homoeopathic Medical College And Hospital& Research Centre, Nashik

#### Module 1:-Introduction to Power point (1 hour)

- **Starting Power Point**  $\bullet$
- To start power point
- Power point Dialog Box
- **Creating Blank Presentation**
- Views
- **View Buttons**

### Module 2:- Presentation by Auto Content Wizard & Design Template (1 hour)

- Auto content Wizard Dialog Box
- **Creating Presentation Using Design Template**  $\ddot{\bullet}$
- Inserting and Deleting Slide in a Presentation
- Deleting Slide
- Entering and Editing Text
- Typing the Content of slides
- Creating new text objects
- Checking spelling in power point

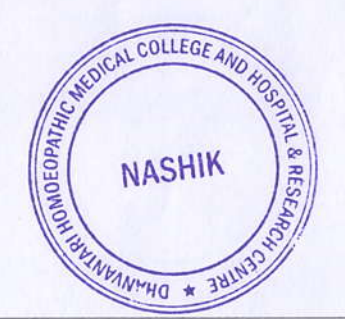

#### **Signature**

**Dhanvantari Homoeopathic Medical College** and Hospital & Research Centre, Nashik